# User Guide Macpi

Thank you very much for reading User Guide Macpi. As you may know, people have look numerous times for their favorite novels like this User Guide Macpi, but end up in infectious downloads. Rather than enjoying a good book with a cup of tea in the afternoon, instead they are facing with some malicious bugs inside their computer.

User Guide Macpi is available in our book collection an online access to it is set as public so you can get it instantly.

Our books collection hosts in multiple countries, allowing you to get the most less latency time to download any of our books like this one.

Merely said, the User Guide Macpi is universally compatible with any devices to read

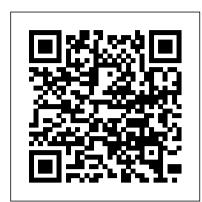

## Production process - MACPI

user-friendly with a multifunction intuitive display. 1 Seam sealing Garanzia fino a 3 anni. ... can be configured with front cutter or heated guide. The 336.59T is also supplied with motorized rollers and differential control, electronic metering device for tape tension control (902.01), intuitive colour

## User Guide Macpi - channel-seedsman.com

macpi 700.30 macpi 346.37 HOW TO USE YOUR NEW MACBOOK: tips for using MacOS for beginners macpi 336.59 Mac Tutorial for Beginners - Switching from Windows to macOS First 12 Things I Do to Setup a MacBook: Apps, Settings \u00010026 Tips Switching from Windows to Mac: Everything You Need to Know (Complete Guide) QuickBooks Tutorial: QuickBooks 2020 Course for Beginners (QuickBooks Desktop) Tips and Tricks for New MacBook Users in 2020 | A Beginners Guide To Mac OS

macpi 339.10+339.20Macpi 512.37 Gripper Application Machine
#Thermocolleuse macpi 341 + 978 + 985 #FUSING\_MACHINE \u0026
#AUTOMATIC\_UNLOADER \u0026 #AUTOMATIC\_LOADER macbook
organization + customization tips/tricks! \*MUST DO!!\* 10 Ways Mac OS is just
BETTER GAME CHANGING Mac Tips, Settings \u0026 Apps (How I Setup A New
Mac) Top 10 BEST Mac OS Tips \u0026 Tricks! UNBOXING AND CUSTOMIZING
MY NEW MACBOOK PRO 2020 13\" | Tips \u0026 Tricks to Customize Your
MacBook! 25 macOS Tips \u0026 Tricks You Need to Know! The Top 5 Things You
Should Do First When You Get a New Mac Macpi 320 - Pressing of Trousers
Without Pleats macpi 340-1000 CONTINUOUS FUSING MACHINE 10 Mac Tricks
You've Probably Never Heard Of! macpi 553.33-1114 DOUBLE LEGGER
PRESSING WITH STRETCHING DEVICE 11 User Guide Writing Tips

Macpi Pressing Machines for Formal Shirts - Semi Automatic Solutions macpi Editing Fiera 1.1 macpi 338.75 AUTOMATIC UNIT FOR PLEATS ONDISPOSABLE MASKS MACPI 291 COX™ PowerFlow Cartridge Sealant \u0026 Caulking Dispenser - user guide macpi 320 AUTOMATIC JEANS FINISHER User Guide Macpi - bitofnews.com

User Guide Macpi Your Mac works seamlessly with your other Apple devices. With just a click or a tap, you can extend your Mac desktop using your iPad, effortlessly share files with friends, and more. To browse the macOS User Guide, click Table of Contents at the top of the page. If you need more help, visit the macOS Support website.

## User Guide Macpi - ox-on.nu

Every Macpi machine is tested according to strict procedures. Some technologies undergo continuous operational periods, for several days, in order to better test their resistance. Finally, we carry out precision adjustments, coverings are applied and user manuals and installation kits are inserted.

## User Guide Macpi - centriguida.it

Under the copyright laws, this manual may not be copied, in whole or in part, without the written consent of Apple. Every effort has been made to ensure that the information in this manual is accurate. Apple is not responsible for printing or clerical errors. Apple 1 Infinite Loop Cupertino, CA 95014-2084 408-996-1010 www.apple.com

#### **SENIORS - MACPI**

log on user guide macpi today will touch the hours of daylight thought and innovative thoughts. It means that anything gained from reading photograph album will be long last grow old investment. You may not obsession to get experience in genuine condition that will spend more money, but you can take on the way of reading. You can moreover locate the

#### 1 Seam sealing - MACPI

Position the macpi-bottom.stl part over the bottom of the macpi-body.stl part and line up the mounting holes. Fasten four #4-40 screws to the four mount holes. Bend Pi GPIO Ribbon Cable Gently fold over the GPIO ribbon cable so that it's position like in the photo above.

## MacBook Pro User's Guide - B&H Photo

User Guide Macpi Your Mac works seamlessly with your other Apple devices. With just a click or a tap, you can extend your Mac desktop using your iPad, effortlessly share files with friends, and more. To browse the macOS User Guide, click Table of Contents at the top of the page. If you need more help, visit the macOS Support website.

## Assembly | Mini Mac Pi | Adafruit Learning System

File Type PDF User Guide Macpi reached the beginning of a subform section. In the example at right, the subform is for residents of the household. You can see that the user has already answered the resident questions (e.g. name, age, gender, vaccination status) for 1 resident. Usm Clicker Press Manual - WordPress.com

Apple Mac Instruction Manuals (Mac User Guides): EveryMac.com

SENIORS - MACPI. Home. Our Story. Investment. Portfolio. SENIORS TWEEN FAMILY and CHILDREN WEDDING SPORTRAITS and SPECIALITY EDITS Commercial Raves. Contact. Blog. MENU SENIORS Want your session to be all about you? Then you're in the right place! Sometimes our Seniors are not even sure what they want, they just know they want great portraits! ...

macpi 700.30 macpi 346.37 HOW TO USE YOUR NEW MACBOOK: tips for using MacOS for beginners macpi 336.59 Mac Tutorial for Beginners - Switching from Windows to macOS First 12 Things I Do to Setup a MacBook: Apps, Settings \u0026 Tips Switching from Windows to Mac: Everything You Need to Know (Complete Guide) QuickBooks Tutorial: QuickBooks 2020 Course for Beginners (QuickBooks Desktop) Tips and Tricks for New MacBook Users in 2020 | A Beginners Guide To Mac OS

macpi 339.10+339.20Macpi 512.37 Gripper Application Machine #Thermocolleuse macpi 341 + 978 + 985 #FUSING\_MACHINE \u0026 #AUTOMATIC\_UNLOADER \u0026 #AUTOMATIC\_LOADER macbook organization + customization tips/tricks! \*MUST DO!!\* 10 Ways Mac OS is just BETTER GAME CHANGING Mac Tips, Settings \u0026 Apps (How I Setup A New Mac) Top 10 BEST Mac OS Tips \u0026 Tricks! UNBOXING AND CUSTOMIZING MY NEW MACBOOK PRO 2020 13\" | Tips \u0026 Tricks to Customize Your MacBook! 25 macOS Tips \u0026 Tricks You Need to Know! The Top 5 Things You Should Do First When You Get a New Mac Macpi 320 - Pressing of Trousers Without Pleats macpi 340-1000 CONTINUOUS FUSING MACHINE 10 Mac Tricks You've Probably Never Heard Of! macpi 553.33-1114 DOUBLE LEGGER PRESSING WITH STRETCHING DEVICE 11 User Guide Writing Tips

Macpi Pressing Machines for Formal Shirts - Semi Automatic Solutions macpi Editing Fiera 1.1macpi 338.75 AUTOMATIC UNIT FOR PLEATS ONDISPOSABLE MASKS MACPI 291 COX™ PowerFlow Cartridge Sealant \u0026 Caulking Dispenser - user guide macpi 320 AUTOMATIC JEANS FINISHER User Guide Macpi Your Mac works seamlessly with your other Apple devices. With just a click or a tap, you can extend your Mac desktop using your iPad, effortlessly share files with friends, and more. To browse the macOS User Guide, click Table of Contents at the top of the page. If you need more help, visit the macOS Support website.

Mac mini - Official Apple Support

User Guide Macpi - windrockequine.com. User Guide Macpi crane manual s macpi group science hotpoint.it - best similar sites | perkins internet | it all starts here | rogers rf microelectronics solution mirror.chariot.net.au cummins yamaha 55 manual key reference guide bangladesh women intimate apparel exporters pert study 9e grasselin manuals john deere 440 crawler manuals brugte symaskiner ... User Guide Macpi - h2opalermo.it

User Guide Macpi Your Mac works seamlessly with your other Apple devices. With just a click or a

tap, you can extend your Mac desktop using your iPad, effortlessly share files with friends, and more. To browse the macOS User Guide, click Table of Contents at the top of the page. If you need more help, visit the macOS Support website.

# User Guide Macpi

From that, I landed a corporate photography position shooting catalog and product images and now I get to photograph love, relationships, memories, which is what I love doing. It has been the most rewarding career in so many ways, I love the connections I have made through photography. I would love to have you as a part of the MACPI family! Love,

#### Home - MACPI

Apple Macintosh Instruction Manuals (User Guides) As per reader requests, direct links to official Apple Macintosh instruction manuals in PDF format -- hosted by Apple's own support site -- are provided below as well as on the specs page for each G3 and newer Mac.

# <u>User Guide Macpi - m.hc-eynatten.be</u>

Download Free User Guide Macpi MVAPICH: UserGuide The user manual will open via your internet browser. Tap the different options (i.e. Special Features) to learn more, or use the search bar to find something specific. On the Web. Maybe you want to get to know your phone a little better. You can also find your phone's user manual on the web. Select Page 13/29

User Guide Macpi - partsstop.com

User Guides Set up Mac mini, migrate your data, and then get in-depth help with all of your computer 's built-in apps and features.